**Computer Graphics (CS 543) Lecture 12 (Part 2): Viewport Transformation, Hidden Surface Removal and Rasterization**

#### Prof Emmanuel Agu

*Computer Science Dept. Worcester Polytechnic Institute (WPI)*

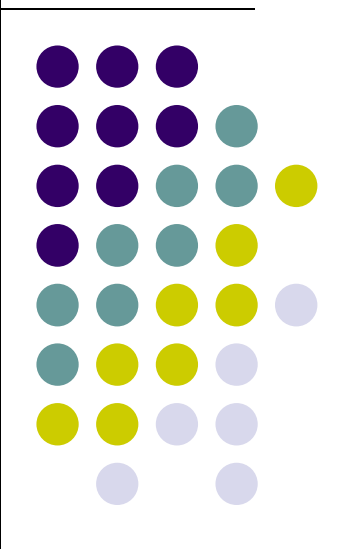

## **Viewport Transformation**

After clipping, do viewport transformation

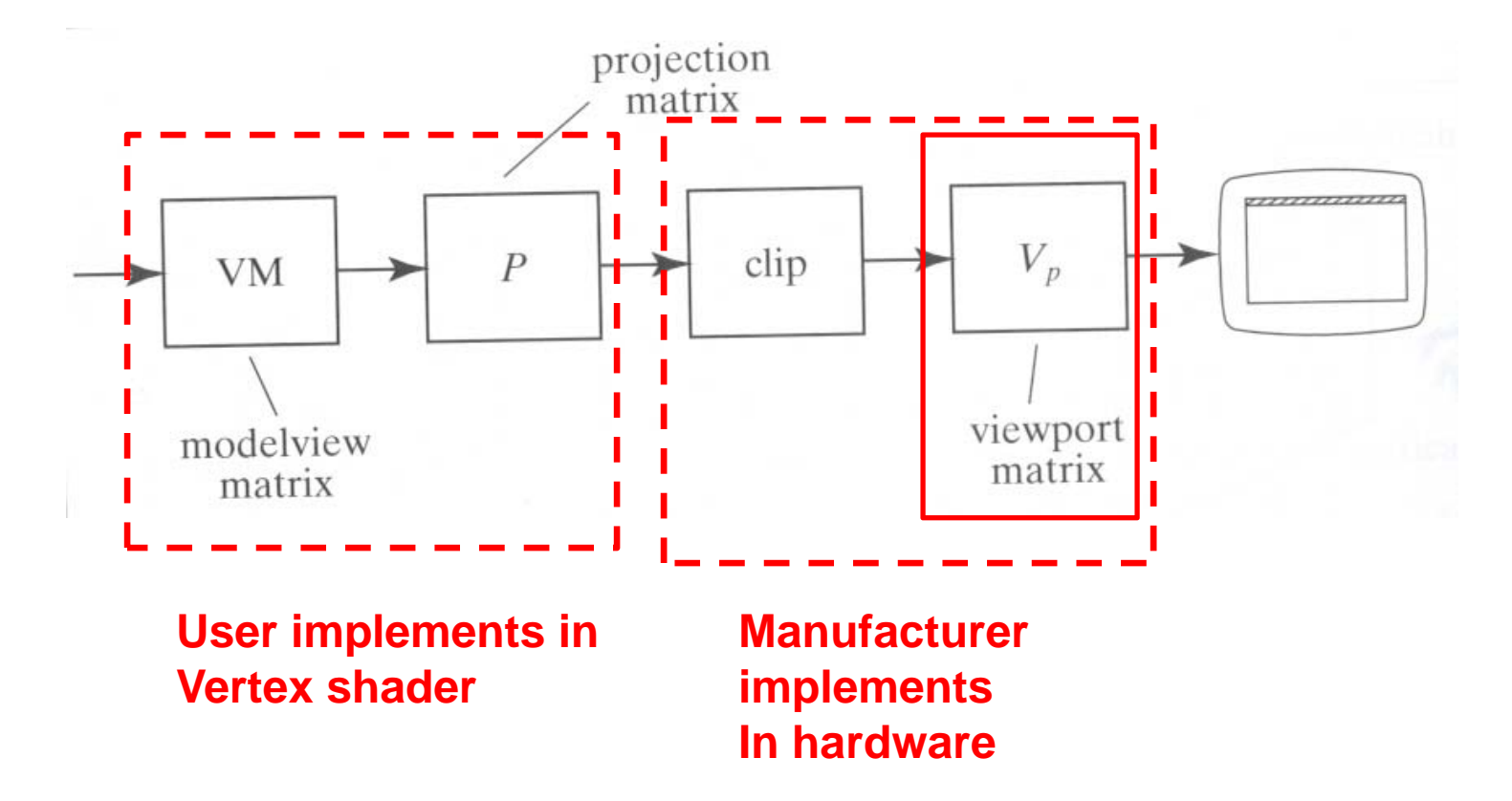

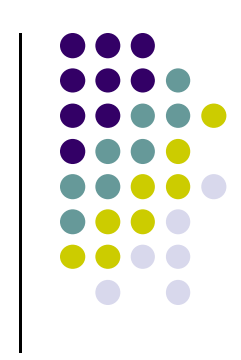

#### **Viewport Transformation**

- Command to set viewport: **glViewport(x,y, wid, ht)**
- **x,y, wid, ht** in screen coordinates (pixels)
- Viewport transformation shifts x, y to screen (x, y) coordinates

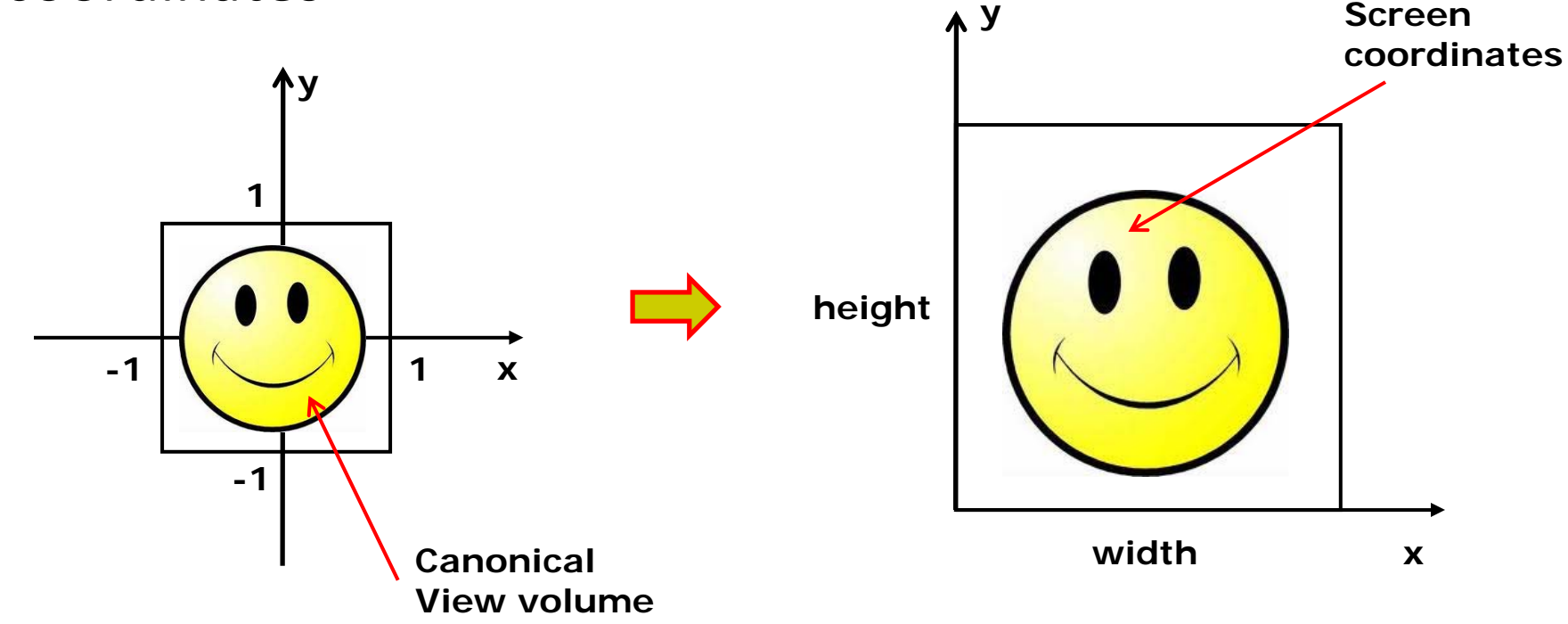

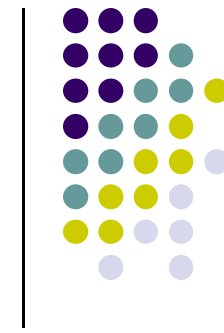

#### **Viewport Transformation**

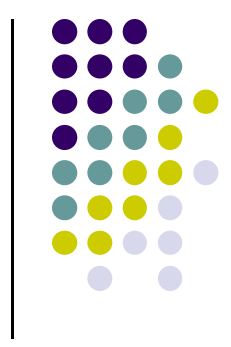

- Also maps z values (pseudo-depth) from range [-1,1] to [0,1]
- Pseudo-depth stored in depth buffer, used for Depth testing (Hidden Surface Removal)

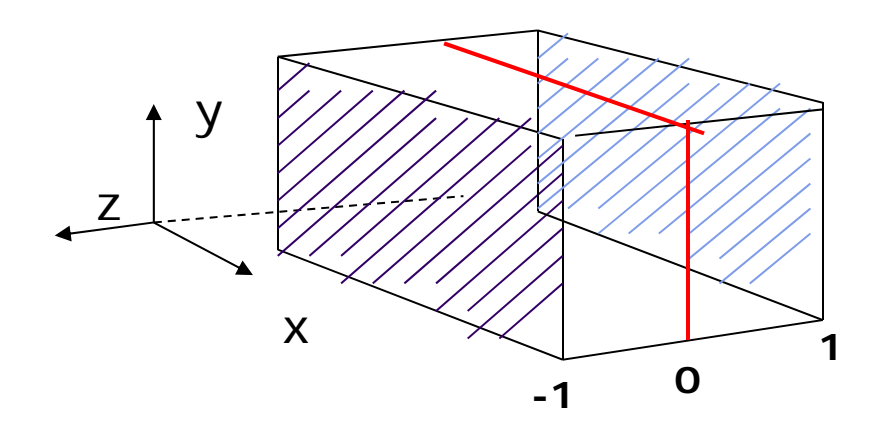

## **Hidden surface Removal**

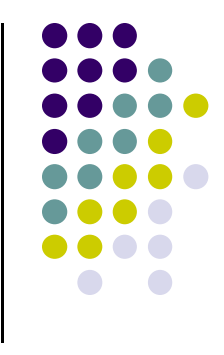

- Drawing polygonal faces on screen consumes CPU cycles
- We cannot see every surface in scene
- To save time, draw only surfaces we see
- Surfaces we cannot see and elimination methods:
	- $\bullet$ **Occluded surfaces:** hidden surface removal (visibility)
	- $\bullet$ **Back faces:** back face culling
	- $\bullet$ **Faces outside view volume:** viewing frustrum culling
- Classification of techniques:
	- $\bullet$ **Object space techniques:** applied before rasterization
	- $\bullet$  **Image space techniques:** applied after vertices have been rasterized

# **Visibility (hidden surface removal)**

 **Correct visibility** – when multiple opaque polygons cover the same screen space, only the closest one is visible (remove the other hidden surfaces)

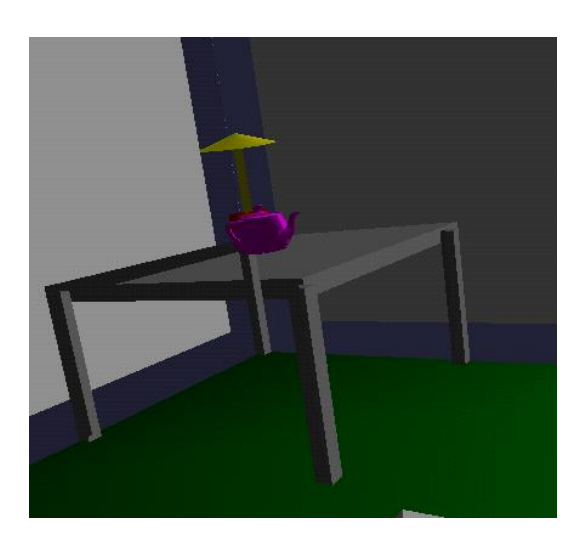

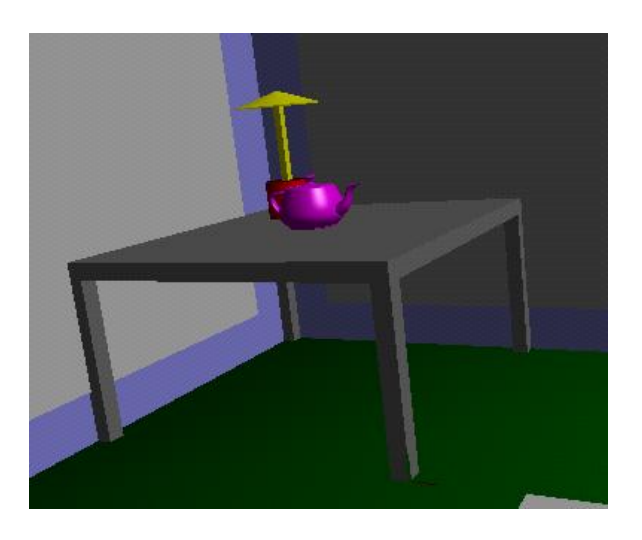

**wrong visibility Correct visibility**

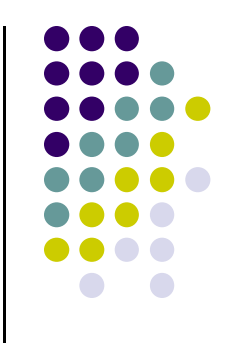

## **Image Space Approach**

- Through each pixel, (nm for an n x m frame buffer) find closest of k polygons
- Complexity O(nmk)
- Ray tracing
- z-buffer : OpenGL

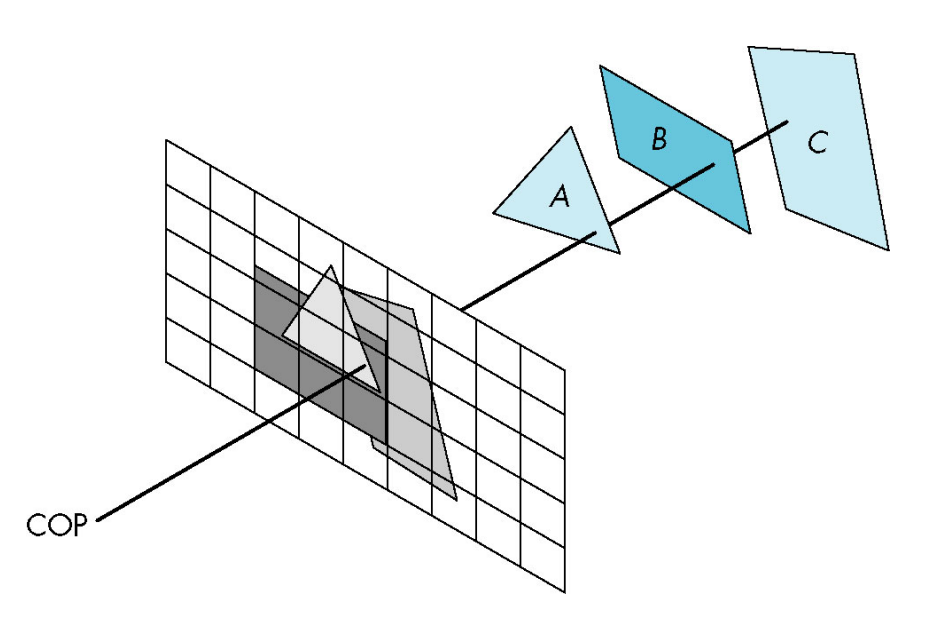

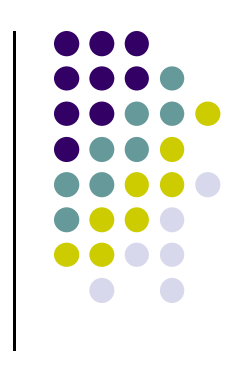

#### **OpenGL ‐ Image Space Approach**

■ Paint pixel with color of **closest** object

for (each pixel in image) { determine the object closest to the pixel draw the pixel using the object's color

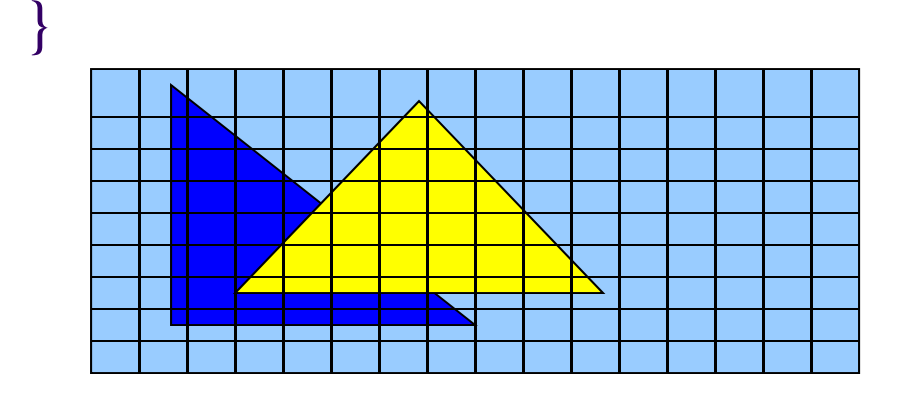

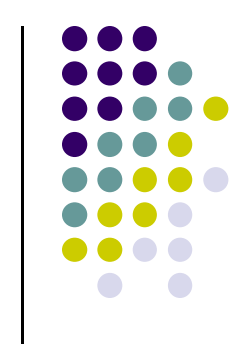

#### **Image Space Approach – Z‐buffer**

- Z-buffer (or depth buffer) algorithm: Method used in most of graphics hardware (and OpenGL):
- Requires lots of memory
- **Recall: during viewport transformation** 
	- $\bullet$ x,y mapped to screen coordinates, used to draw screen
	- $\bullet$ <sup>z</sup> component mapped to range [0,1]
	- $\bullet$ Larger <sup>z</sup> values: Further away from viewer
- Hence, we know depth z at polygon vertices
- During rasterization, object depth between vertices interpolated so we know depth at all pixels

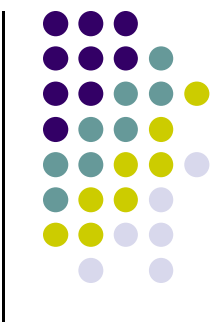

### **Z‐buffer Algorithm**

- Basic Z-buffer idea:
	- $\bullet$ rasterize every input polygon
	- **•** For every pixel in polygon interior, calculate its corresponding <sup>z</sup> value (by interpolation)
	- Track depth values of closest polygon (smallest z) so far
	- Paint the pixel with the color of the polygon whose z value is the closest to the eye.

**Find depth (z) of every polygon at each pixel**

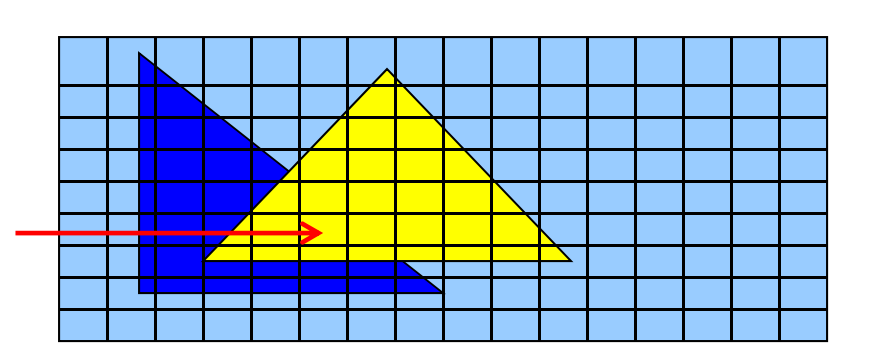

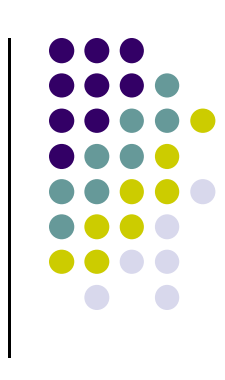

# **Z (depth) buffer algorithm**

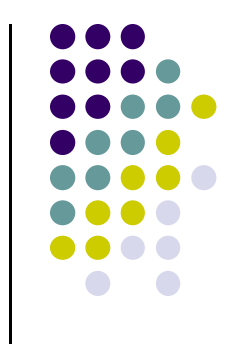

- $\bullet$ Note: eye at  $z = 0$ , farther objects have larger values of <sup>z</sup> (between 0 and 1)
	- 1.. Initialize (clear) every pixel in the z buffer to 1.0
	- 2.Track polygon <sup>z</sup>'s.
	- 3. As we rasterize polygons, check to see if polygon's <sup>z</sup> through this pixel is less than current minimum <sup>z</sup> through this pixel
	- 4. Run the following loop:

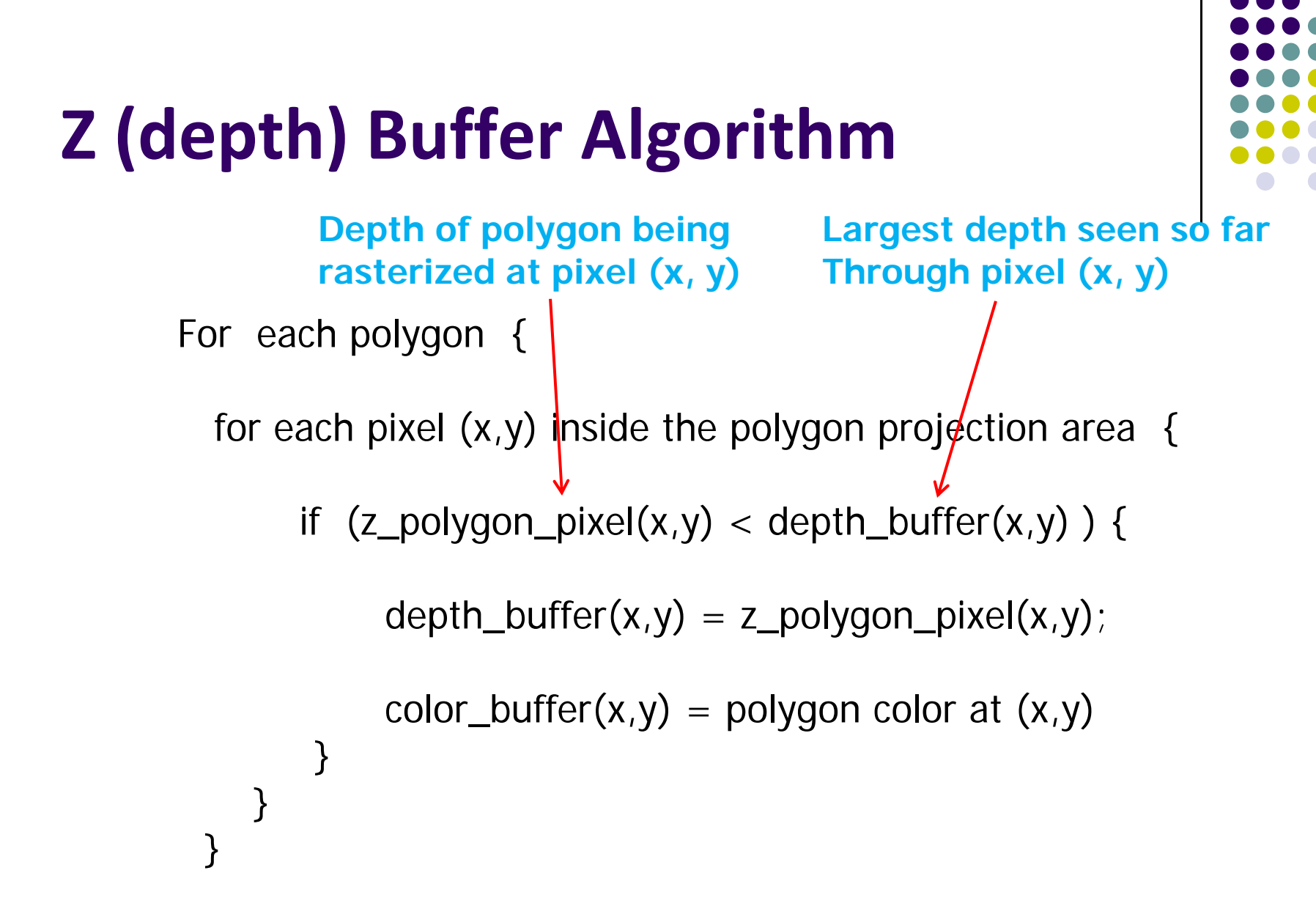

**Note: know depths at vertices. Interpolate for interior z\_polygon\_pixel(x, y) depths**

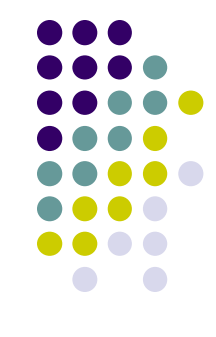

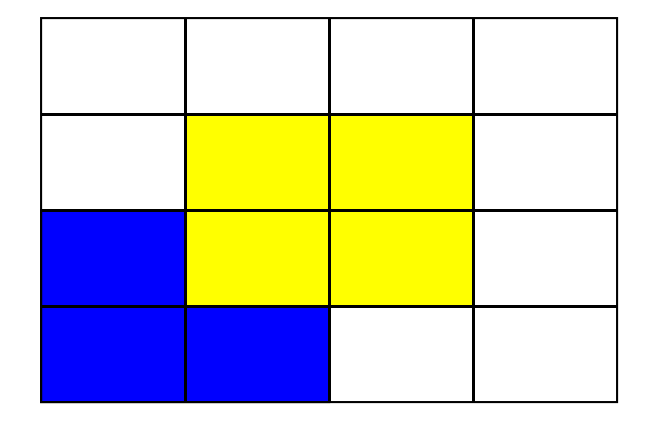

Correct Final image

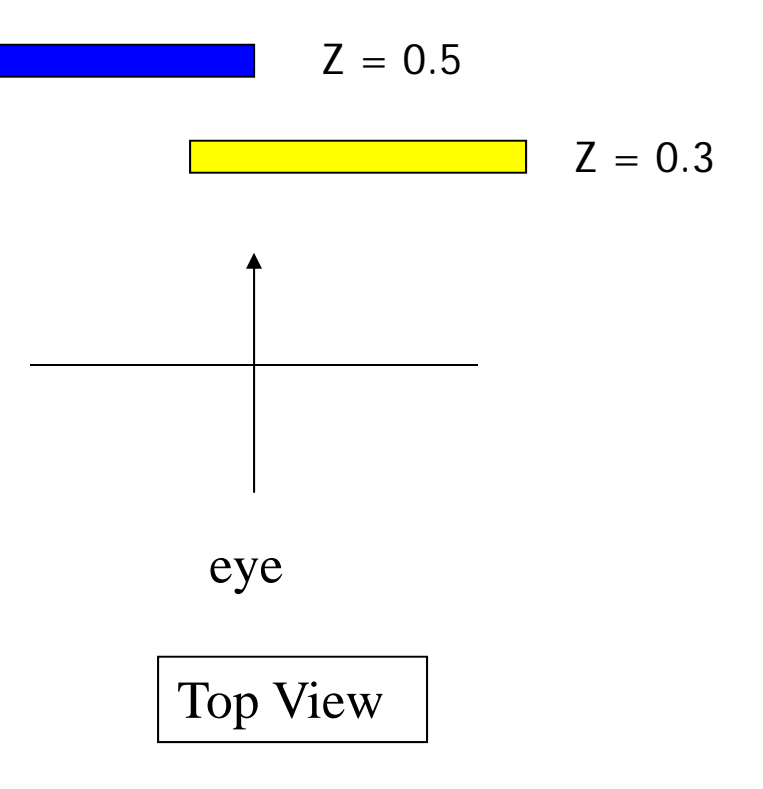

Step 1: Initialize the depth buffer

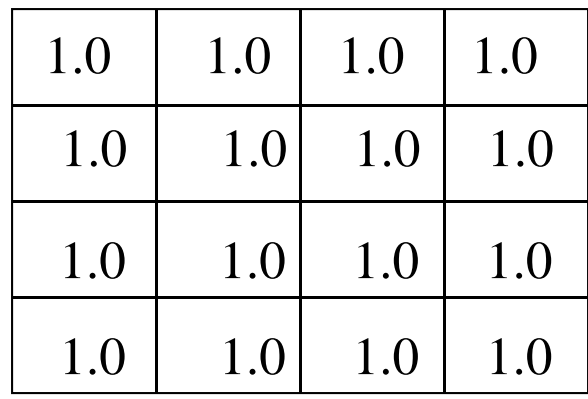

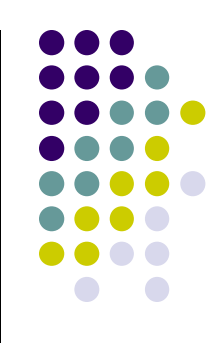

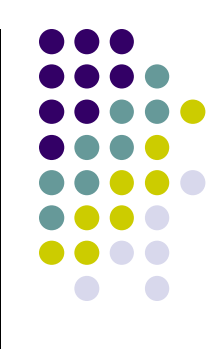

Step 2: Draw the blue polygon (assuming the OpenGL program draws blue polyon first – the order does not affect the final result any way).

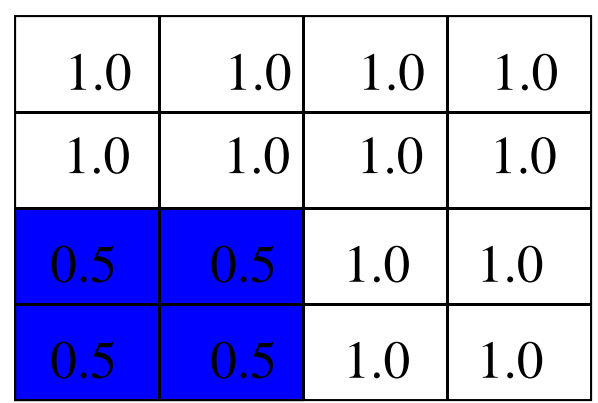

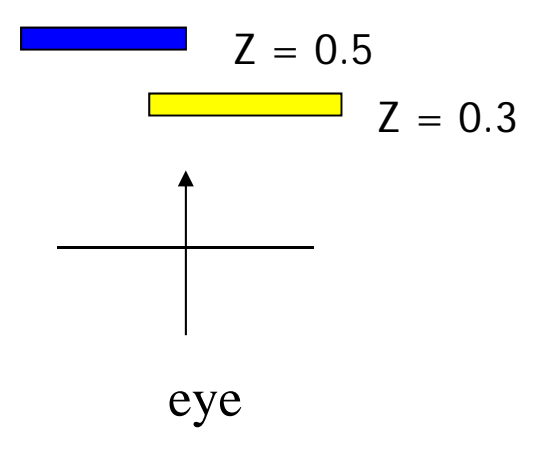

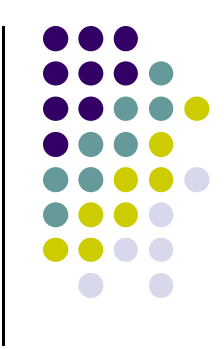

Step 3: Draw the yellow polygon

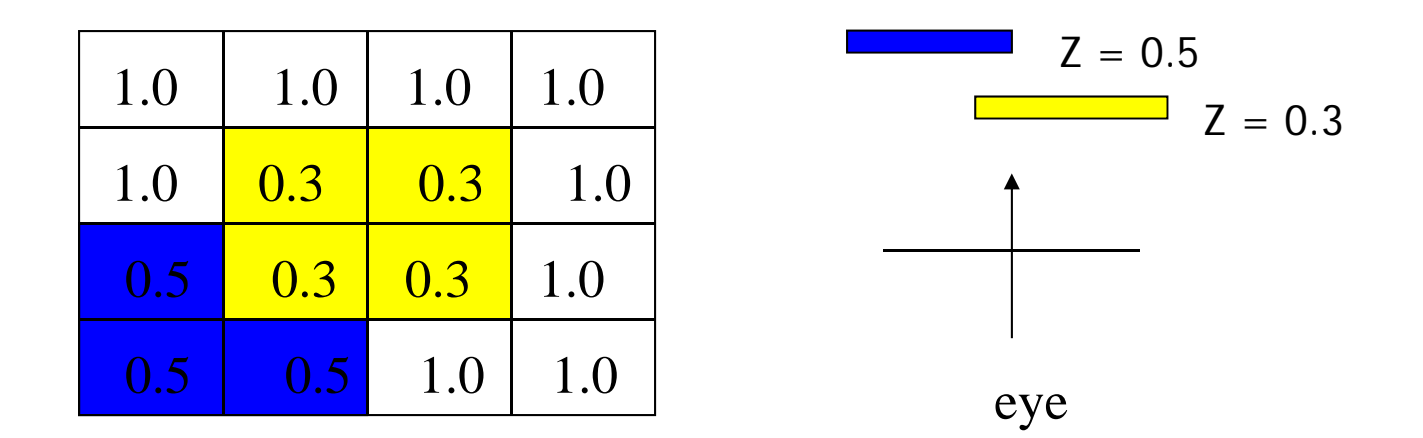

z-buffer drawback: wastes resources by rendering a face and then drawing over it

#### **Z‐Buffer Depth Compression**

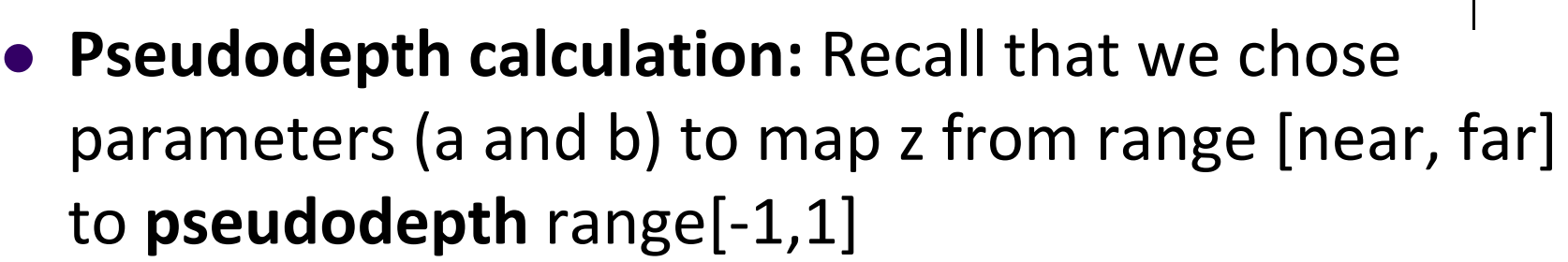

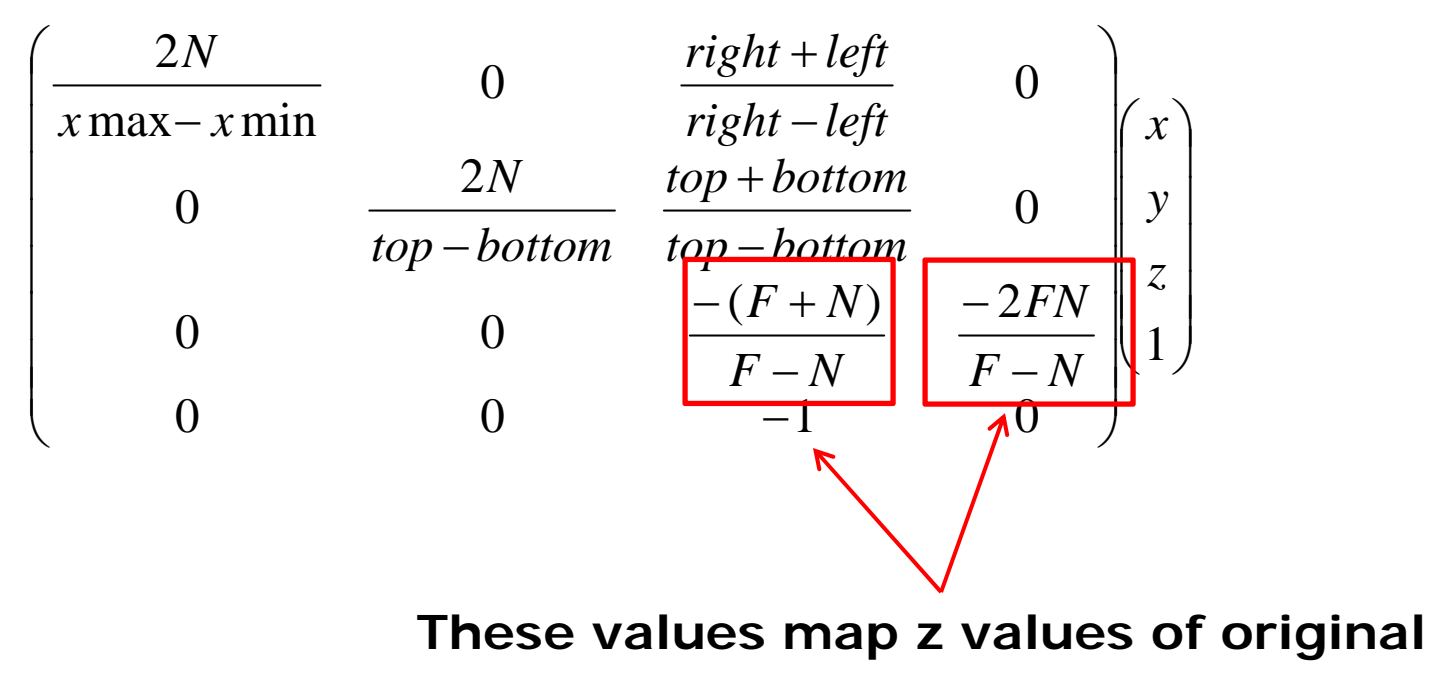

**view volume to [-1, 1] range**

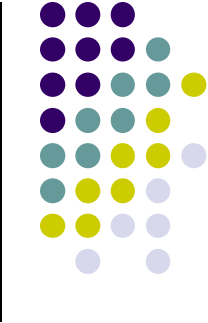

#### **Z‐Buffer Depth Compression**

- **•** This mapping is almost linear close to eye
- Non-linear further from eye, approaches asymptote
- Also limited number of bits
- Thus, two <sup>z</sup> values close to far plane may map to same pseudodepth: *Errors!!*

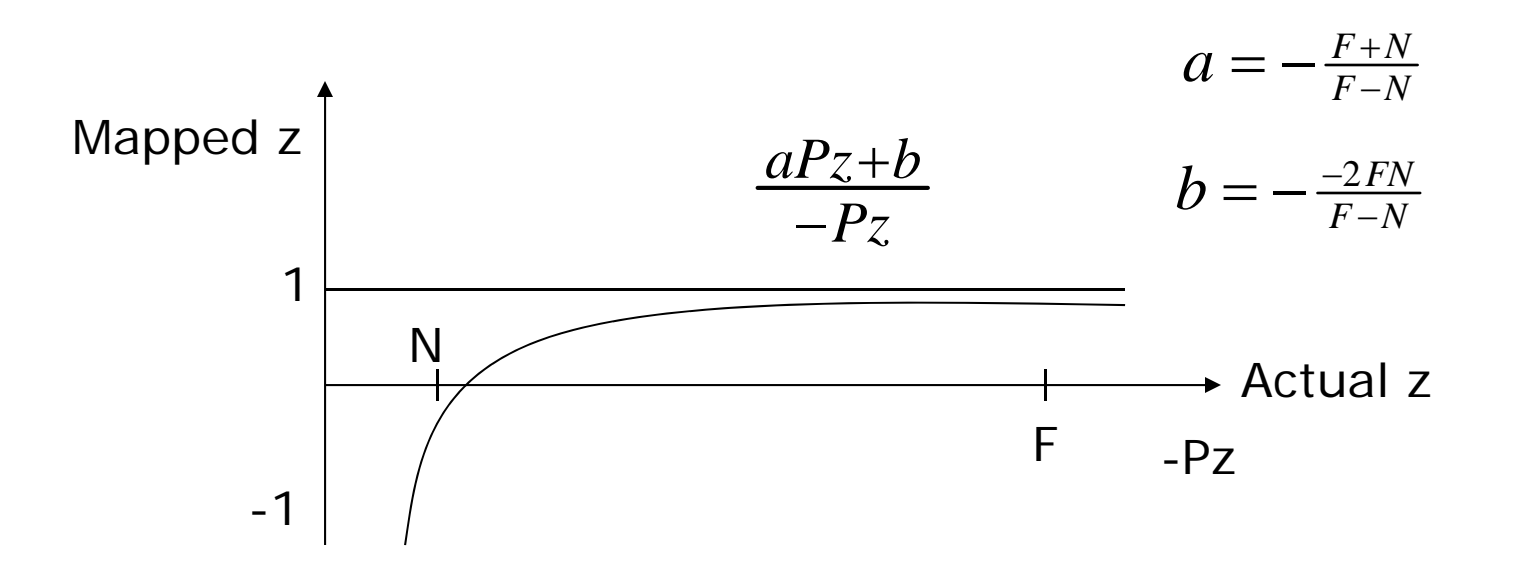

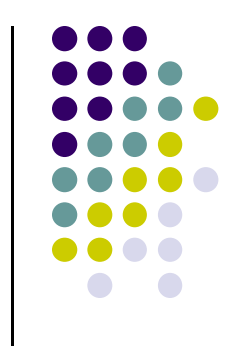

## **OpenGL HSR Commands**

- $\bullet$ 3 main commands to do HSR
- $\bullet$  **glutInitDisplayMode(GLUT\_DEPTH | GLUT\_RGB)** instructs openGL to create depth buffer
- $\bullet$ **glEnable(GL\_DEPTH\_TEST)** enables depth testing
- $\bullet$  **glClear(GL\_COLOR\_BUFFER\_BIT | GL\_DEPTH\_BUFFER\_BIT)** initializes depth buffer every time we draw <sup>a</sup> new picture

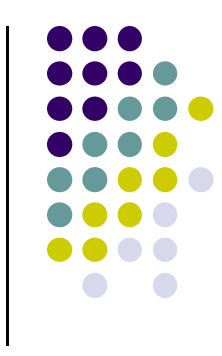

## **Painter's HSR Algorithm**

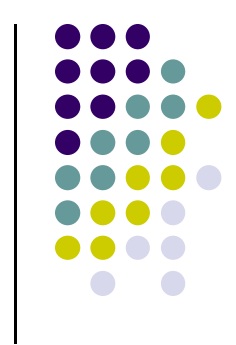

 Render polygons in back to front order so that polygons behind others are simply painted over

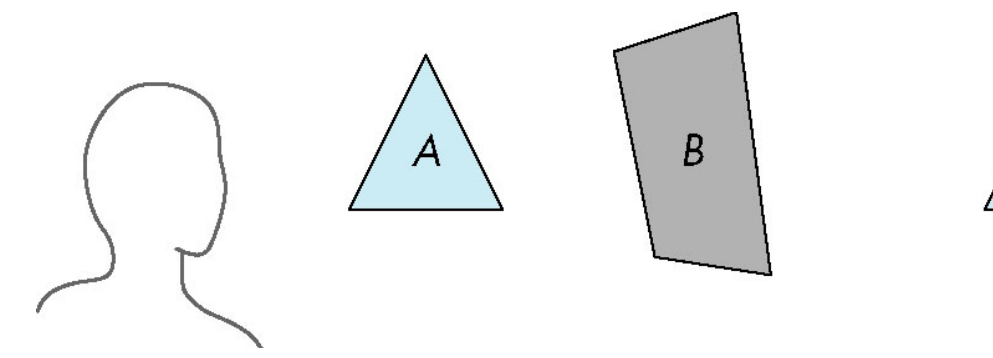

B behind A as seen by viewer Fill B then A

## **Depth Sort**

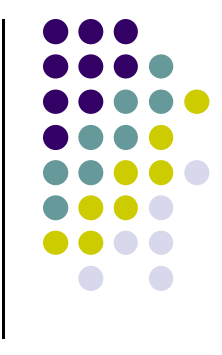

- Requires sorting of polygons (based on depth) first
	- $\bullet$ O(n log n) calculation to sort polygon depths
	- $\bullet$  Not every polygon is clearly in front or behind all other polygons
- **Order polygons and deal with** easy cases first, harder later

Polygons sorted by distance from COP

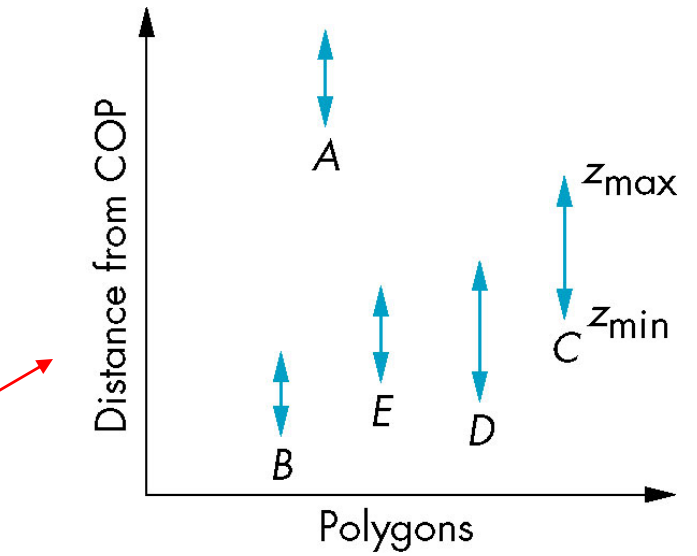

## **Easy Cases**

- A lies behind all other polygons
	- $\bullet$ Can render

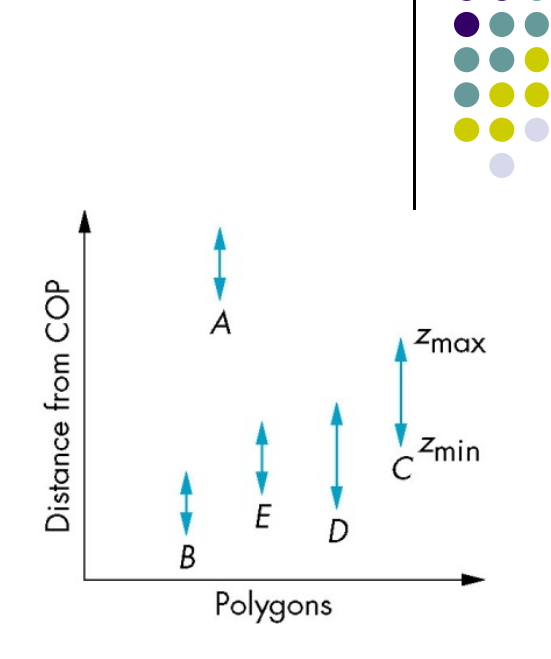

- Polygons overlap in z but not in either x or y
	- $\bullet$ Can render independently

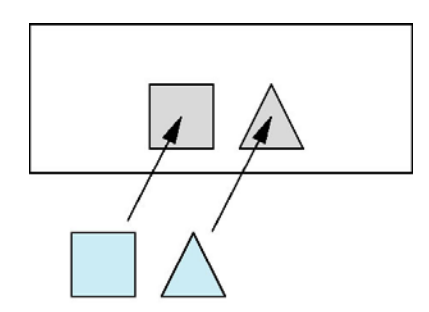

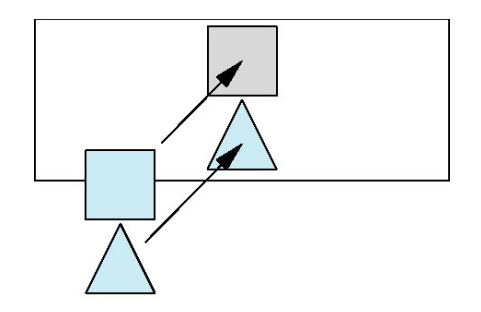

### **Hard Cases**

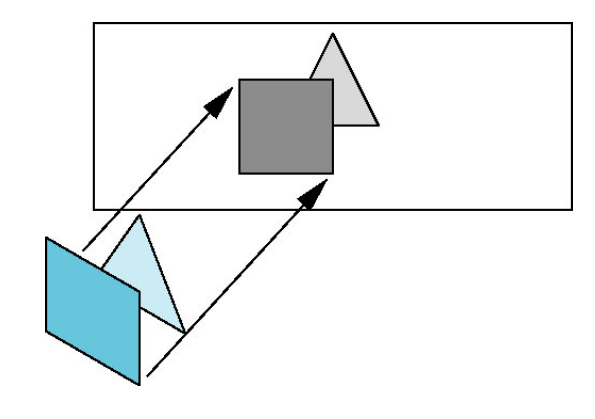

Overlap in both (x,y) and z ranges

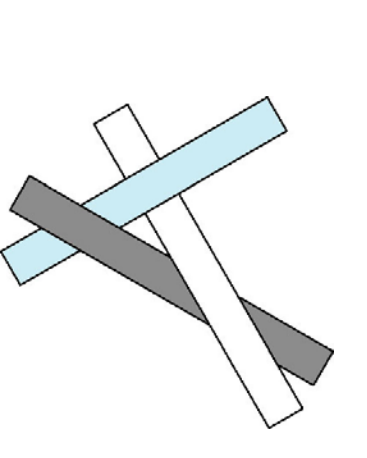

cyclic overlap

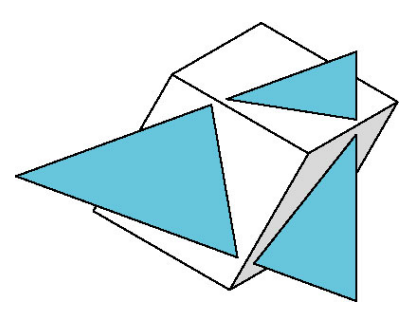

penetration

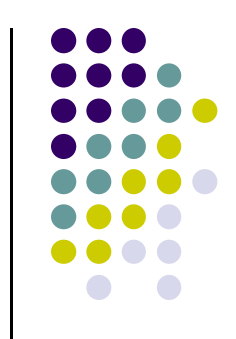

## **Back Face Culling**

- Back faces: faces of opaque object that are "pointing away" from viewer
- **Back face culling:** remove back faces (supported by OpenGL)

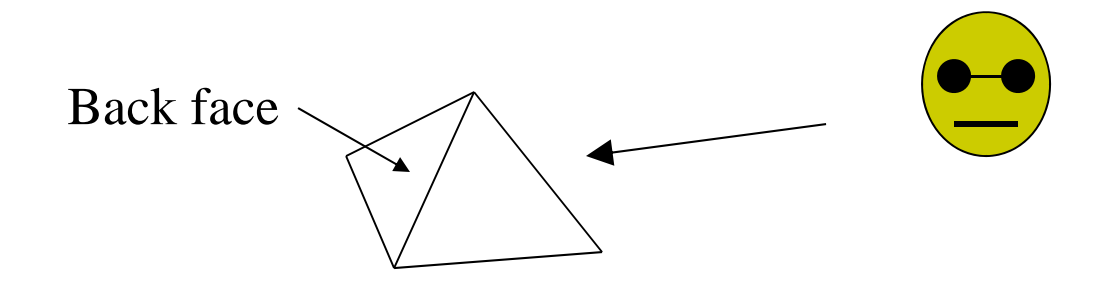

• How to detect back faces?

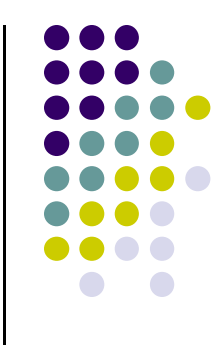

## **Back Face Culling**

- If we find backface, do not draw, save rendering resources
- There must be other forward face(s) closer to eye
- F is face of object we want to test if backface
- P is a point on F
- Form view vector, V as  $(eye P)$
- N is normal to face F

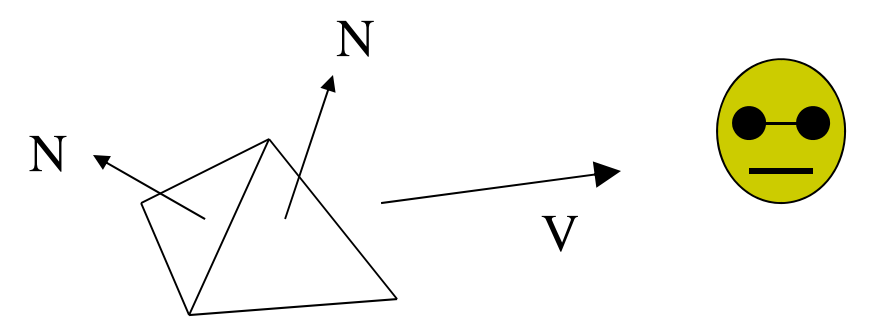

**Backface test: F is backface if N.V < 0 why??**

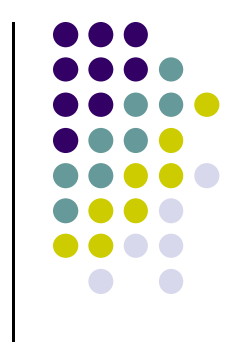

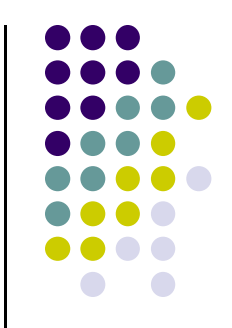

## **Back Face Culling: Draw mesh front faces**

```
void drawFrontFaces( )
{
   for(int f = 0;f < numFaces; f++)
   {
         if(isBackFace(f, ….) continue;
         glDrawArrays(GL_POLYGON, 0, N);
   }
```
**Note:** In OpenGL we can simply enable culling but may not work correctly if we have nonconvex objects

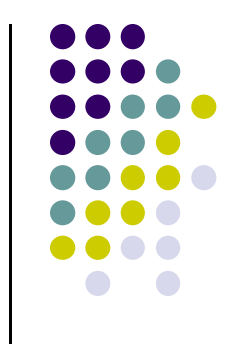

#### **View‐Frustum Culling**

- oRemove objects that are outside view frustum
- oDone by 3D clipping algorithm (e.g. Liang-Barsky)

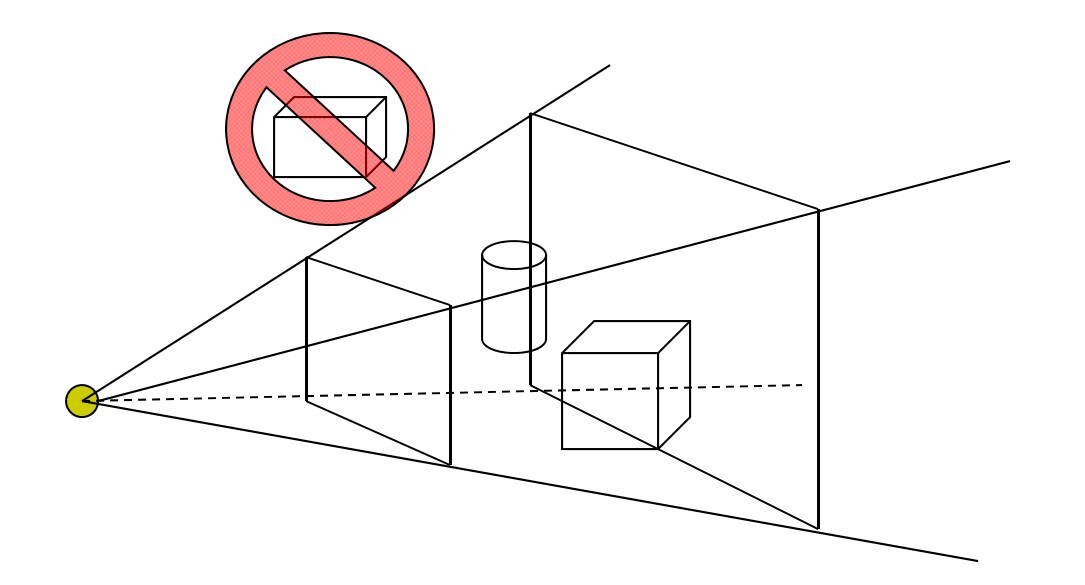

## **Ray Tracing**

- Ray tracing is another image space method
- Ray tracing: Cast a ray from eye through each pixel to the world.
- Question: what does eye see in direction looking through <sup>a</sup> given pixel?

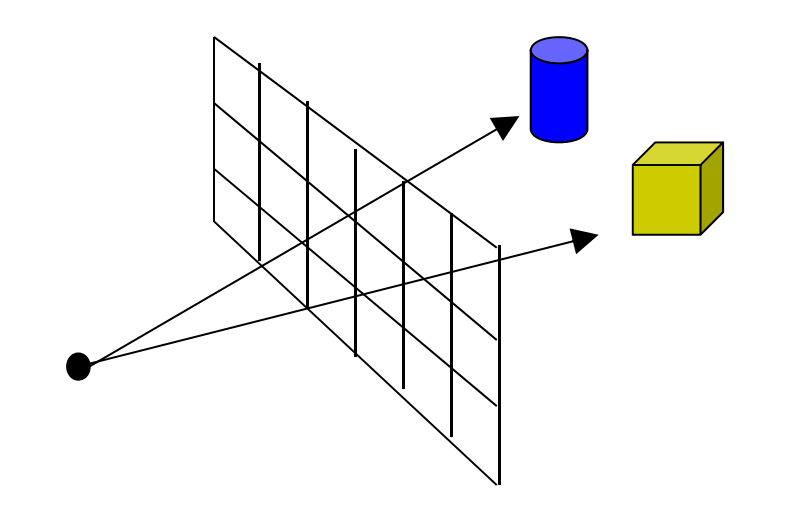

More on this topic later

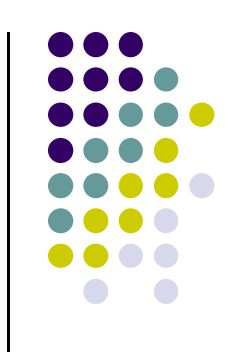

## **Scan‐Line Algorithm**

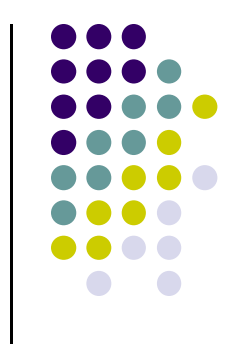

● Can combine shading and hsr through scan line algorithm

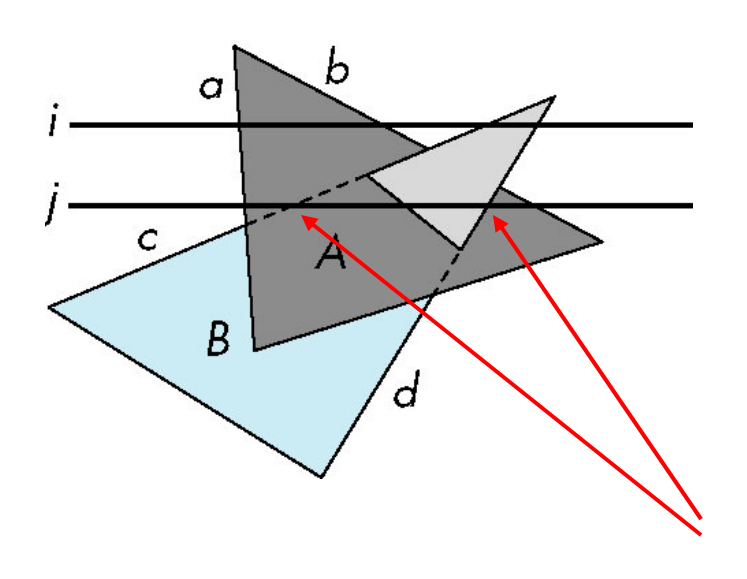

scan line i: no need for depth information, can only be in no or one polygon

scan line j: need depth information only when in more than one polygon

# **Combined <sup>z</sup>‐buffer and Gouraud Shading (Hill)**

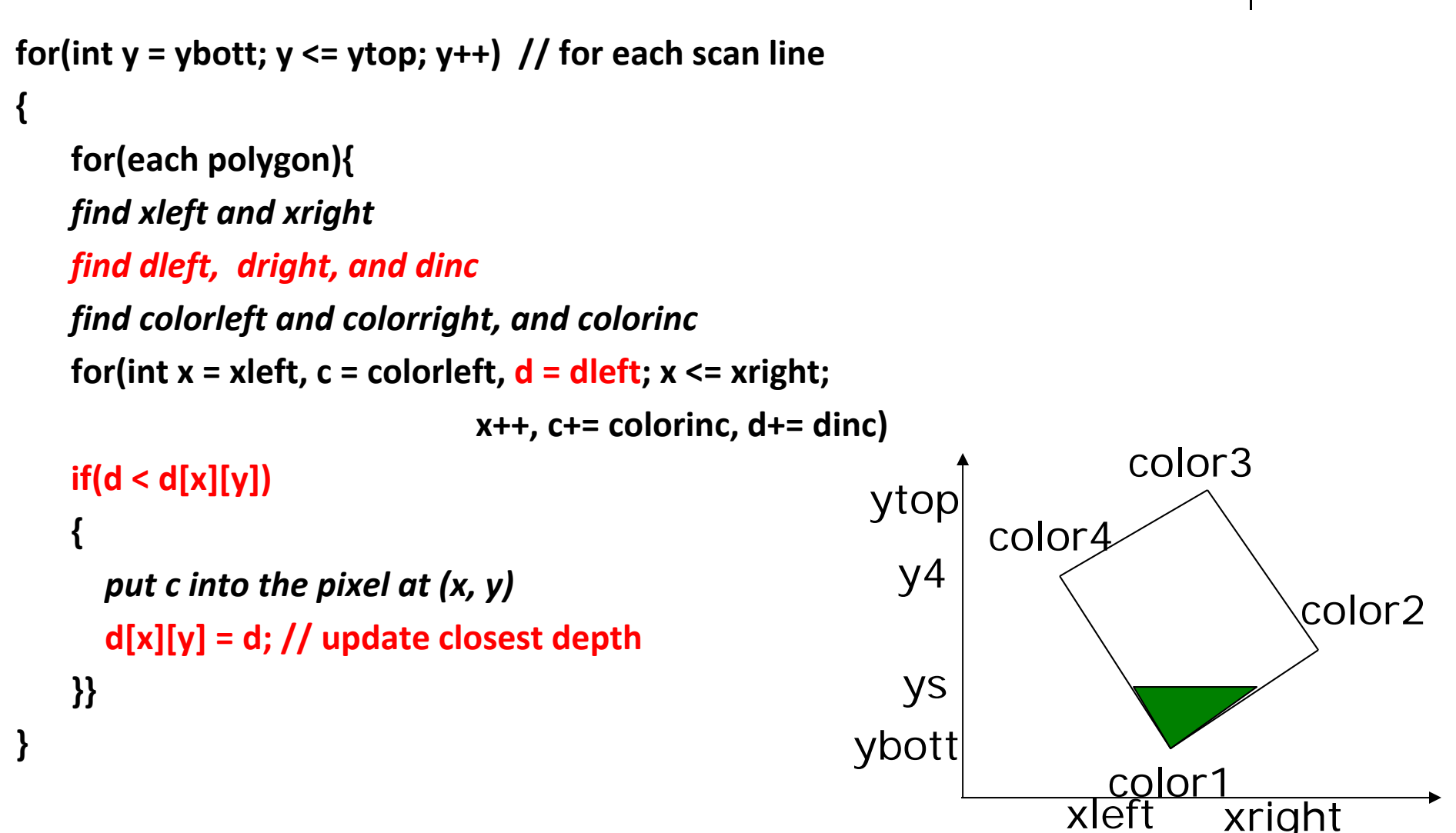

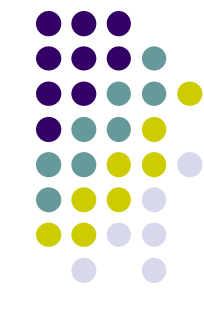

### **References**

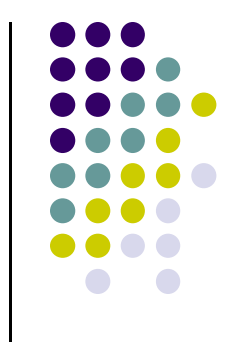

- Angel and Shreiner, Interactive Computer Graphics, 6<sup>th</sup> edition
- Hill and Kelley, Computer Graphics using OpenGL, 3rd edition, Chapter 9